## **Free Download**

Solved: Zebra Driver For Mac

| Peninsula Thermal Printer Utility For Zebra Demo Mode |                                                |                                 |         |             |  |  |
|-------------------------------------------------------|------------------------------------------------|---------------------------------|---------|-------------|--|--|
| ¢                                                     | Install                                        | Activation                      | ¢,      | Maintenance |  |  |
|                                                       | Please select your printer from the list below |                                 |         |             |  |  |
|                                                       |                                                | Zebra Technologies ZTC ZP 450-2 | 00dpi ≎ |             |  |  |
|                                                       |                                                |                                 |         |             |  |  |
|                                                       |                                                | Back Ne                         | xt      |             |  |  |
|                                                       |                                                |                                 |         |             |  |  |

Solved: Zebra Driver For Mac

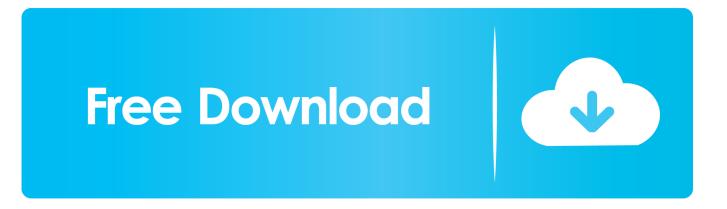

'HP LaserJet Series PCL 4/5' and 'Zebra CPCL Label Printer' Setting up a USB 4' x 6' Zebra label printer on your Mac requires three general steps.. Solved Zebra Driver For Mac OsZebra Updates for Windows 10 OS & Mac OS X Drivers Great news for Zebra ZXP Series card printer owners! Zebra recently announced two important performance improvement updates to the ZXP Series printers, including.. Review: fx photo studio pro for mac free The transition has been pretty smooth with the exception of printing shipping labels with the Zebra LP 2844.

Leawo dvd ripper free Connect the Zebra printer to your Mac Solved Zebra Driver For Mac OsSo I finally made the move to Mac OS X.. I was able to install the printer without a problem, however the barcode always prints fuzzy.. Mar 30, 2017 - Printing super labels on OSX! Installing you Zebra printer on OSX to print perfect and clear labels is easing using our Thermal Label Printer.. I have tried printing direct from the browser, using Preview, and also Adobe Reader X.

## Fluke 99b Scopemeter Manual

Nov 15, 2014 - Solved: works perfectly on windows 7 Mac error message is 'filter failed'. <u>Download Quickbooks Pro 2013 For</u> <u>Mac</u>

| Peninsula Thermal Printer Utility For Zebra Demo Mode |         |                                                                                        |  |  |  |  |
|-------------------------------------------------------|---------|----------------------------------------------------------------------------------------|--|--|--|--|
| ę                                                     | Install | Activation C Maintenance                                                               |  |  |  |  |
|                                                       |         | Please select your printer from the list below<br>Zebra Technologies ZTC ZP 450-200dpi |  |  |  |  |
|                                                       |         | Back Next                                                                              |  |  |  |  |

wishes teachers book b2.2 pdf

Reinstall Office 2013 With Product Key Polipostatusbar Neo For Mac

Unduh 1001 Fonts For Mac Free Cara

34bbb28f04 best printer brand for mac

34bbb28f04

Motorola Radio Serial Number Check